$<< 2009$ 

 $<< 2009$   $>>$ 

- 13 ISBN 9787894760814
- 10 ISBN 7894760811

出版时间:2009-1

页数:306

PDF

更多资源请访问:http://www.tushu007.com

, tushu007.com

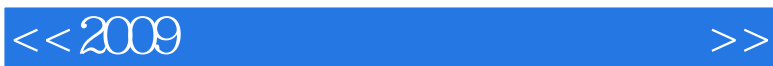

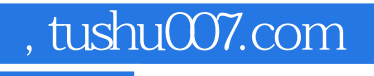

## and the company windows vistal windows vistal windows vistal and  $\sim$

 $2009$  13 打字、Word2007基础入门、美化Word文档、Word2007的高级应用、Excel2007基础入门、美化表格与 Excel PowerPoint2007

 $<< 2009$ 

, tushu007.com

1 1.1 1.1.1 Windows Vista1.1.2 Windows  $V$ ista1.1.3  $1.1.4$   $1.1.5$   $1.1.6$   $1.2$  $1.2.1$   $1.2.2$   $1.2.3$   $1.2.4$   $1.2.5$  $1.3$   $1.31$   $1.32$   $1.33$  $1.34$  " "  $1.35$  " "  $1.4$  $1.4.1$   $1.4.2$   $1.4.3$   $1.4.4$   $1.4.5$ 1.5 Office 2007 1.5.1 Office 2007 1.5.2 Office  $20071.53$  Office  $2007$  2.1 2.1.1 2.1.1  $21.2$  2.1.3  $*$  2.1.4 2.2  $2.21$   $2.22$   $2.23$   $2.25$  $226$  2.2.7 2.3 2.31 2.3.2  $233$  2.34  $235$  $2.36$  2.4  $2.4$   $2.41$   $2.42$  $243$  2.44  $25$  2.51  $252$  3.1  $31$  3.1.1  $31.2$   $31.3$   $31.4$   $32$  $321$   $322$   $323$   $324$ 3.3 3.3.1 3.3.2 3.3.3 3.3.4 3.4 3.4  $341$   $342$   $343$   $344$ 4 Word 2007 4.1 Word 2007 4.1.1 Word 2007 4.1.2 Word  $2007$  4.1.3  $42$  4.2.1  $42.2$  $4.23$  4.3  $4.31$  4.3.1  $4.32$  4.3.3 4.34 4.35 4.36 Office 4.3.7 4.4  $4.41$   $4.42$   $4.43$   $4.5$  $4.5.1$   $4.5.2$   $5$  word  $5.1$   $5.1.1$  $\frac{4}{3}$  " $\frac{51.2}{3}$  " $\frac{51.3}{51.3}$   $\frac{51.4}{52}$  5.2  $5.21$   $5.22$   $5.23$   $5.3$ 5.3.1 5.3.2 5.3.3 5.4 "75.41  $542$   $543$   $544$   $545$   $55$  $5.51$   $5.5.2$   $5.5.3$   $5.5.4$   $5.6$ SmartArt 5.6.1 SmartArt 5.6.2 SmartArt 5.6.3 SmartArt 5.6.4 SmartArt 5.7 5.7.1 5.7.2 5.7.3 5.8  $5.81$   $5.82$   $5.83$   $6$  Word 2007 6.1 Word 6.1.1 6.1.2 6.1.3 6.1.4  $61.5$   $61.6$   $61.7$   $61.8$ 6.2 Word 6.2.1 6.2.2 6.2.3 6.3 6.3  $631$   $632$   $633$   $634$  $6.35$   $6.36$   $6.4$   $6.41$   $6.42$ 6.4.3 6.5 Word 2007 6.5.1 6.5.2 6.5.3 6.5.3  $6.54$  6.6  $6.61$  6.6.2 7 Excel 2007基础入门7.1 Excel 2007的操作界面7.1.1 Excel 2007窗口的组成7.1.2 Excel 2007的编辑对 7.1.3 7.1.4 7.2 7.2.1 7.2.2 7.2.1 7.2.2  $7.23$   $7.24$   $7.3$   $7.31$ 7.3.2 7.3.3 7.3.4 7.4 7.4 7.4 1  $7.4.2$   $7.4.3$   $7.4.4$   $7.4.5$   $7.4.6$ 

, tushu007.com

 $<<2009$ 

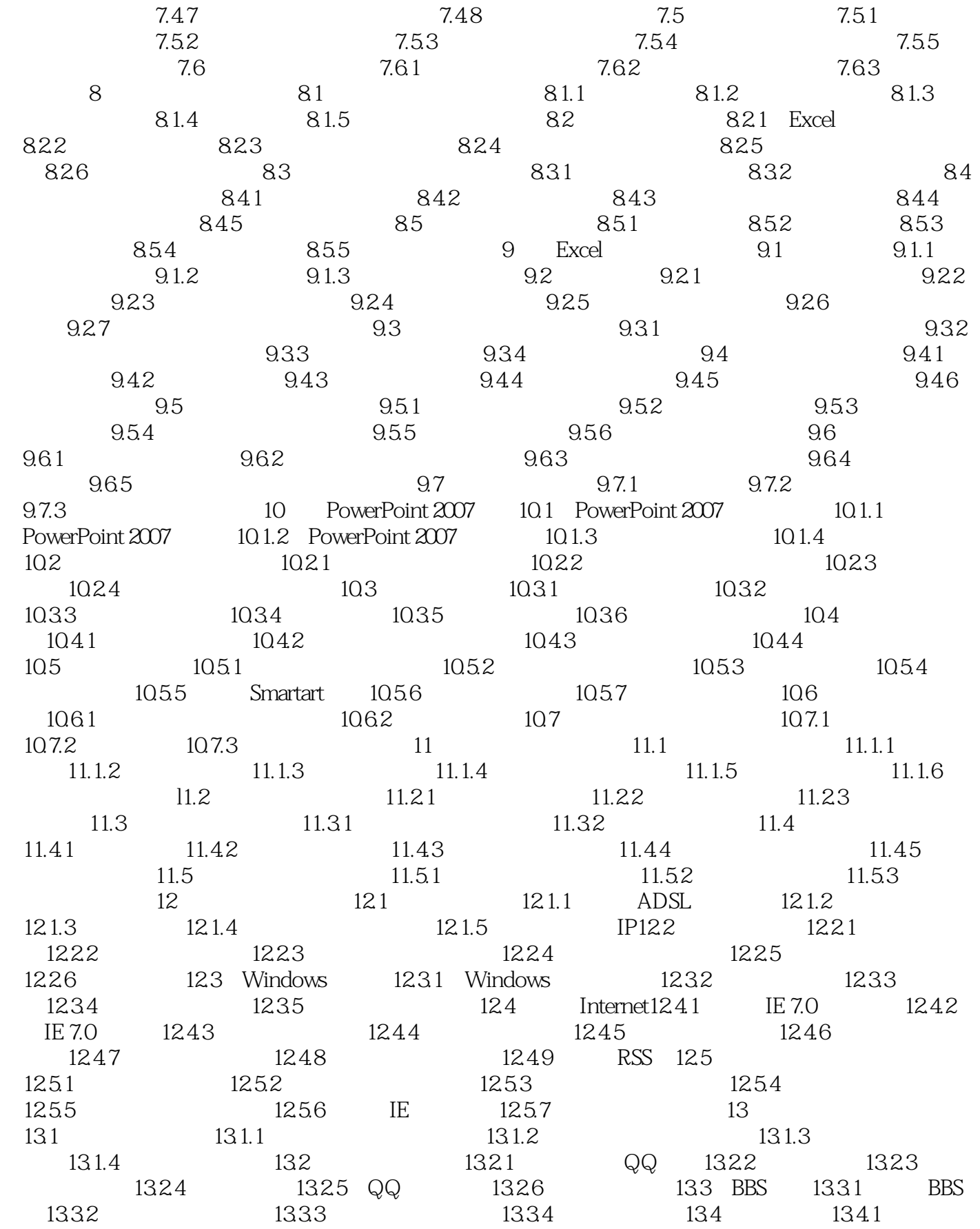

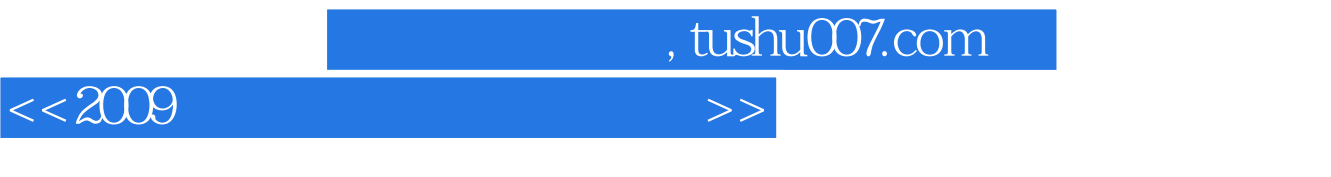

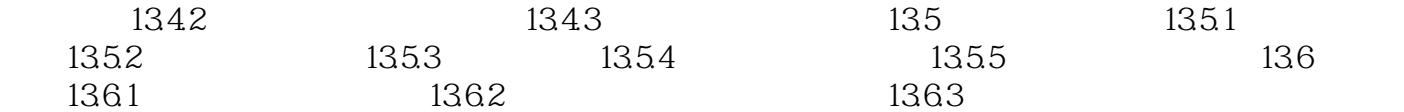

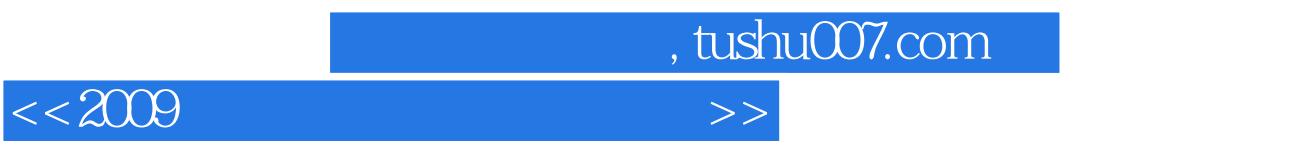

 $2009$ 

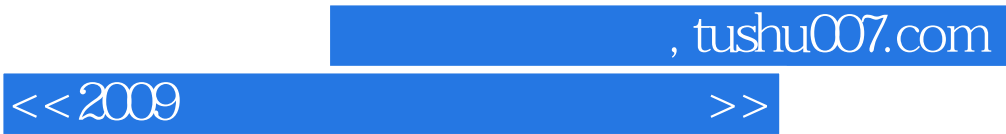

本站所提供下载的PDF图书仅提供预览和简介,请支持正版图书。

更多资源请访问:http://www.tushu007.com